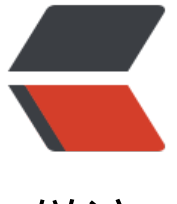

链滴

# 从 JDK 方向看[一下 J](https://ld246.com)VM 类加载机制

作者: Giles

- 原文链接:https://ld246.com/article/1624867520367
- 来源网站:[链滴](https://ld246.com/member/Giles)
- 许可协议:[署名-相同方式共享 4.0 国际 \(CC BY-SA 4.0\)](https://ld246.com/article/1624867520367)

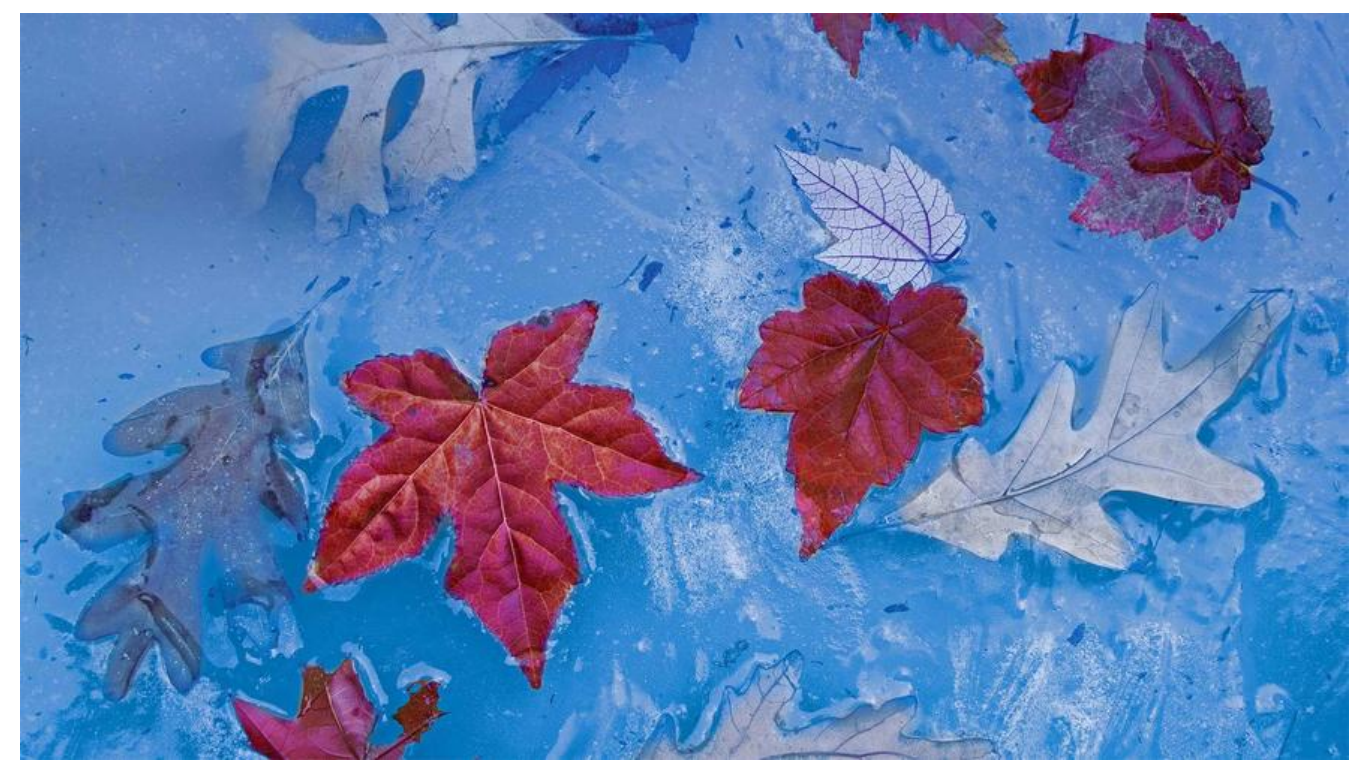

```
类加载运行全过程
```
我们用Java命令运行某个类得main函数启动程序时,首先需要通过**类加载器**把主类加载到JVM中。

```
public class Math {
public static final int initData = 666;
public static User user = new User();
public int compute() { //一个方法对应一块栈帧内存区域
int a = 1;
int b = 2;
int c = (a + b) * 10;
 return c;
 }
 public static void main(String[] args) {
Math math = new Math();
 math.compute();
 }
 }
```
**通过Java命令执行代码的大体流程如下:**

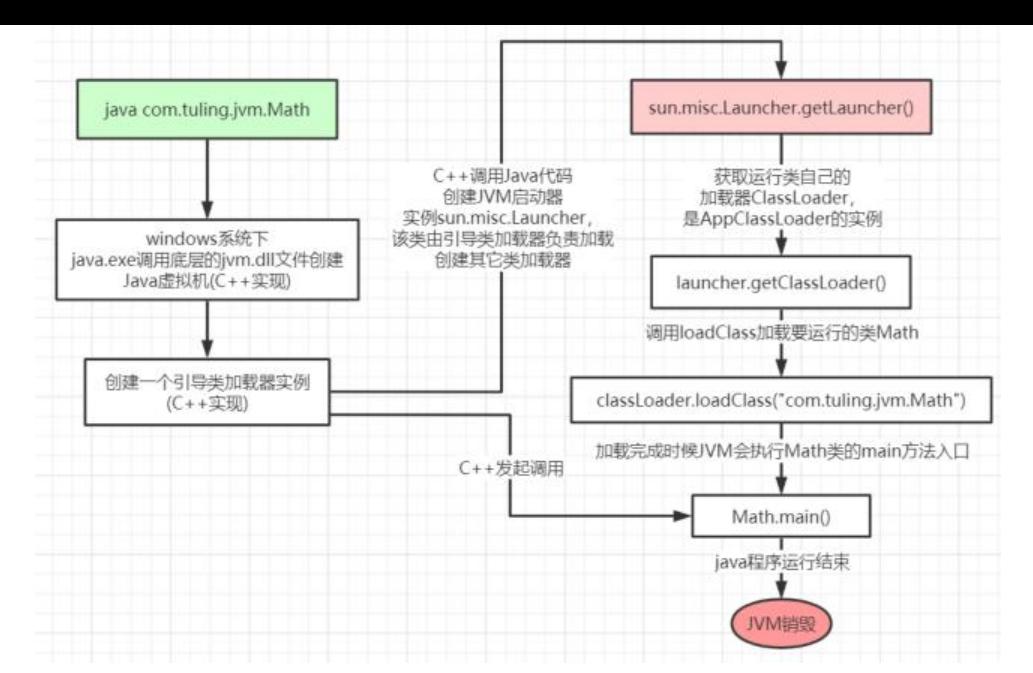

其中loadClass的类加载过程有如下几步:

**加载** >> **验证** >> **准备** >> **解析** >> **初始化** >> 使用 >> 卸载

● 加载: 在硬盘上查找并通过IO读入字节码文件, 使用到类时才会加载, 例如调用类的main()方法, n w对象等等,在加载阶段会在内存中生成一个**代表这个类的java.lang.Class对象**,作为方法区这个类 各种数据的访问入口

● 验证:校验字节码文件的正确性

● 准备: 给类的静态变量分配内存, 并赋予默认值

● 解析: 将 **符号引用**替换为直接引用, 该阶段会把一些静态方法(符号引用, 比如

main()方法)替换为指向数据所存内存的指针或句柄等(直接引用),这是所谓的**静态链接**过程(类加载 间完成),**动态链接**是在程序运行期间完成的将符号引用替换为直接引用。

● 初始化: 对类的静态变量初始化为指定的值, 执行静态代码块

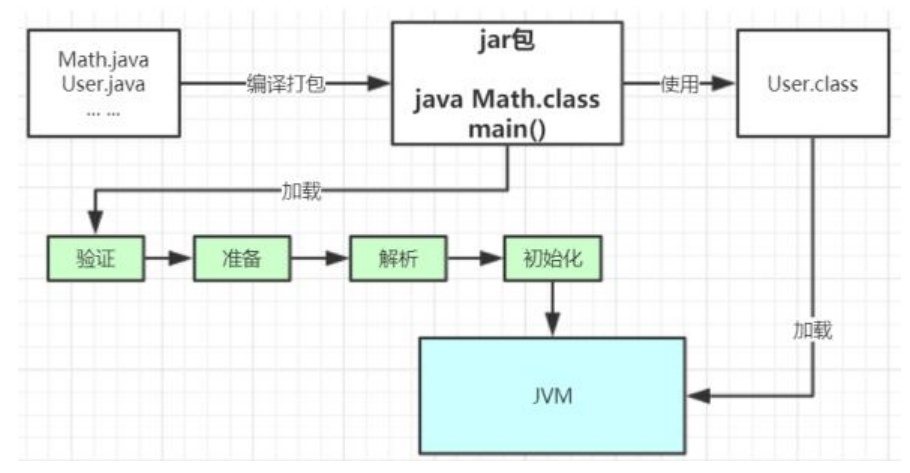

类被加载到方法区中后主要包含 运行时**常量池、类型信息、字段信息、方法信息、类加载器的引用、 应class实例**的引用等信息。

**类加载器的引用**:这个类到类加载器实例的引用

**对应class实例的引用**:类加载器在加载类信息放到方法区中后,会创建一个对应的Class 类型的对象 例放到堆(Heap)中, 作为开发人员访问方法区中类定义的入口和切入点。

#### **注意,主类在运行过程中如果使用到其它类,会逐步加载这些类。 jar包或war包里的类不是一次性全部加载的,是使用到时才加载。**

public class TestDynamicLoad {

```
static {
System.out.println("*************load TestDynamicLoad************");
}
public static void main(String[] args) {
new A();
System.out.println("*************load test************");
B b = null; //B不会加载, 除非这里执行 new B()
 }
 }
 class A {
 static {
 System.out.println("*************load A************");
 }
 public A() {
 System.out.println("*************initial A************");21 }
 }
 class B {
 static {
 System.out.println("*************load B************");
 }
 public B() {
 System.out.println("*************initial B************");
 }
 }
 运行结果:
 *************load TestDynamicLoad************
**************load A************
 *************initial A************
 *************load test************
```
## **类加载器和双亲委派机制**

上面的类加载过程主要是通过类加载器来实现的,Java里有如下几种类加载器

- 引导类加载器: 负责加载支撑JVM运行的位于JRE的lib目录下的核心类库, 比如rt.jar、charsets.jar等
- 扩展类加载器: 负责加载支撑JVM运行的位于JRE的lib目录下的ext扩展目录中的JAR包
- 应用程序类加载器:负责加载ClassPath路径下的类包,主要就是加载你自己写的那些类
- 自定义加载器:负责加载用户自定义路径下的类包

看一个类加载器示例:

```
public class TestJDKClassLoader {
```

```
 public static void main(String[] args) {
 System.out.println(String.class.getClassLoader());
 System.out.println(com.sun.crypto.provider.DESKeyFactory.class.getClassLoader().getClass().g
tName());
 System.out.println(TestJDKClassLoader.class.getClassLoader().getClass().getName());
System.out.println();9 ClassLoader appClassLoader = ClassLoader.getSystemClassLoader();
 ClassLoader extClassloader = appClassLoader.getParent();
 ClassLoader bootstrapLoader = extClassloader.getParent();
 System.out.println("the bootstrapLoader : " + bootstrapLoader);
 System.out.println("the extClassloader : " + extClassloader);
 System.out.println("the appClassLoader : " + appClassLoader);
 System.out.println();
 System.out.println("bootstrapLoader加载以下文件:");
 URL[] urls = Launcher.getBootstrapClassPath().getURLs();
for (int i = 0; i < urls.length; i + +) {
 System.out.println(urls[i]);
 }
 System.out.println();
 System.out.println("extClassloader加载以下文件:");
 System.out.println(System.getProperty("java.ext.dirs"));
 System.out.println();
 System.out.println("appClassLoader加载以下文件:");
 System.out.println(System.getProperty("java.class.path"));
 }
 }
 运行结果:
 null
 sun.misc.Launcher$ExtClassLoader
 sun.misc.Launcher$AppClassLoader
 the bootstrapLoader : null
 the extClassloader : sun.misc.Launcher$ExtClassLoader@3764951d
 the appClassLoader : sun.misc.Launcher$AppClassLoader@14dad5dc
 bootstrapLoader加载以下文件:
 file:/D:/dev/Java/jdk1.8.0_45/jre/lib/resources.jar
 file:/D:/dev/Java/jdk1.8.0_45/jre/lib/rt.jar
 file:/D:/dev/Java/jdk1.8.0_45/jre/lib/sunrsasign.jar
 file:/D:/dev/Java/jdk1.8.0_45/jre/lib/jsse.jar
 file:/D:/dev/Java/jdk1.8.0_45/jre/lib/jce.jar
 file:/D:/dev/Java/jdk1.8.0_45/jre/lib/charsets.jar
 file:/D:/dev/Java/jdk1.8.0_45/jre/lib/jfr.jar
 file:/D:/dev/Java/jdk1.8.0_45/jre/classes52
```
appClassLoader加载以下文件:

extClassloader加载以下文件:

D:\dev\Java\jdk1.8.0\_45\jre\lib\ext;C:\Windows\Sun\Java\lib\ext

 D:\dev\Java\jdk1.8.0\_45\jre\lib\charsets.jar;D:\dev\Java\jdk1.8.0\_45\jre\lib \deploy.jar;D:\dev\Java\jdk1.8.0\_45\jre\lib\ext\access‐bridge‐64.jar;D:\dev\Java \jdk1.8.0\_45\jre\lib\ext\cldrdata.jar;D:\dev\Java\jdk1.8.0\_45\jre\lib\ext\dnsns.j ar;D:\dev\Java\jdk1.8.0\_45\jre\lib\ext\jaccess.jar;D:\dev\Java\jdk1.8.0\_45\jre\l ib\ext\jfxrt.jar;D:\dev\Java\jdk1.8.0\_45\jre\lib\ext\localedata.jar;D:\dev\Java \jdk1.8.0\_45\jre\lib\ext\nashorn.jar;D:\dev\Java\jdk1.8.0\_45\jre\lib\ext\sunec.j ar;D:\dev\Java\jdk1.8.0\_45\jre\lib\ext\sunjce\_provider.jar;D:\dev\Java\jdk1.8.0\_ 45\jre\lib\ext\sunmscapi.jar;D:\dev\Java\jdk1.8.0\_45\jre\lib\ext\sunpkcs11.jar;D: ev\Java\jdk1.8.0\_45\jre\lib\ext\zipfs.jar;D:\dev\Java\jdk1.8.0\_45\jre\lib\javaws. ar;D:\dev\Java\jdk1.8.0\_45\jre\lib\jce.jar;D:\dev\Java\jdk1.8.0\_45\jre\lib\jfr.j ar;D:\dev\Java\jdk1.8.0\_45\jre\lib\jfxswt.jar;D:\dev\Java\jdk1.8.0\_45\jre\lib\js se.jar;D:\dev\Java\jdk1.8.0\_45\jre\lib\managementagent.jar;D:\dev\Java\jdk1.8.0\_45\jre\lib\plugin.jar;D:\dev\Java\jdk1.8.0\_45\jre \lib\resources.jar;D:\dev\Java\jdk1.8.0\_45\jre\lib\rt.jar;D:\ideaProjects\projec t-all\target\classes;C:\Users\zhuge\.m2\repository\org\apache\zookeeper\zookeepe r\3.4.12\zookeeper‐3.4.12.jar;C:\Users\zhuge\.m2\repository\org\slf4j\slf4j‐ api\1.7.25\slf4j‐api‐1.7.25.jar;C:\Users\zhuge\.m2\repository\org\slf4j\slf4j‐lo g4j12\1.7.25\slf4j‐log4j12‐ 1.7.25.jar;C:\Users\zhuge\.m2\repository\log4j\log4j\1.2.17\log4j‐ 1.2.17.jar;C:\Users\zhuge\.m2\repository\jline\jline\0.9.94\jline‐ 0.9.94.jar;C:\Users\zhuge\.m2\repository\org\apache\yetus\audienceannotations\0.5.0\audience-annotations-0.5.0.jar;C:\Users\zhuge\.m2\repository\i o\netty\netty\3.10.6.Final\netty‐3.10.6.Final.jar;C:\Users\zhuge\.m2\repository \com\google\guava\guava\22.0\guava‐22.0.jar;C:\Users\zhuge\.m2\repository\com\go ogle\code\findbugs\jsr305\1.3.9\jsr305‐1.3.9.jar;C:\Users\zhuge\.m2\repository\c om\google\errorprone\error\_prone\_annotations\2.0.18\error\_prone\_annotations-2.0. 18.jar;C:\Users\zhuge\.m2\repository\com\google\j2objc\j2objc‐annotations\1.1\j2 objc-annotations-1.1.jar;C:\Users\zhuge\.m2\repository\org\codehaus\mojo\animalsniffer‐annotations\1.14\animal‐sniffer‐annotations‐1.14.jar;D:\dev\IntelliJ IDE A 2018.3.2\lib\idea\_rt.jar

## **类加载器初始化过程**

**参见类运行加载全过程图可知其中会创建JVM启动器实例sun.misc.Launcher。**

**sun.misc.Launcher初始化使用了单例模式设计,保证一个JVM虚拟机内只有一个**

**sun.misc.Launcher实例。**

**在Launcher构造方法内部,其创建了两个类加载器,分别是sun.misc.Launcher.ExtClassLoader( 展类加载器)和sun.misc.Launcher.AppClassLoader(应用类加载器)。**

#### **JVM默认使用Launcher的**getClassLoader()**方法返回的类加载器AppClassLoader的实例加载我们 应用程序。**

```
//Launcher的构造方法
public Launcher() {3 Launcher.ExtClassLoader var1;
try {
//构造扩展类加载器,在构造的过程中将其父加载器设置为null
var1 = Launcher.ExtClassLoader.getExtClassLoader();
} catch (IOException var10) {
throw new InternalError("Could not create extension class loader", var10);
}
```
try {

 //构造应用类加载器,在构造的过程中将其父加载器设置为ExtClassLoader, //Launcher的loader属性值是AppClassLoader,我们一般都是用这个类加载器来加载我们自 写的应用程序 this.loader = Launcher.AppClassLoader.getAppClassLoader(var1); } catch (IOException var9) { throw new InternalError("Could not create application class loader", var9); }

```
 Thread.currentThread().setContextClassLoader(this.loader);
 String var2 = System.getProperty("java.security.manager");
         。。。 。。。 //省略一些不需关注代码
```
}

## **双亲委派机制**

JVM类加载器是有亲子层级结构的,如下图:

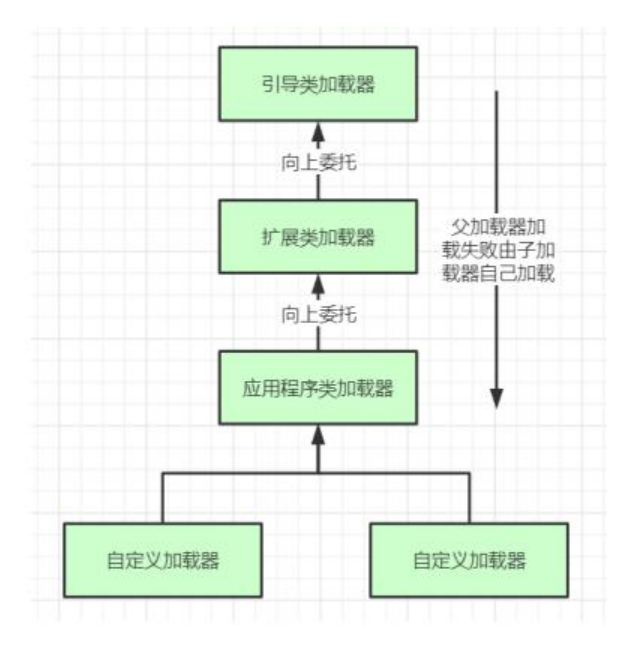

这里类加载其实就有一个双亲委派机制,加载某个类时会先委托父加载器寻找目标类,找不到再委托 层父加载器加载,如果所有父加载器在自己的加载类路径下都找不到目标类,则在自己的类加载路径 查找并载入目标类。

比如我们的Math类,最先会找应用程序类加载器加载,应用程序类加载器会先委托扩展类加载器加 ,扩展类加载器再委托引导类加载器,顶层引导类加载器在自己的类加载路径里找了半天没找到Mat 类,则向下退回加载Math类的请求,扩展类加载器收到回复就自己加载,在自己的类加载路径里找 半天也没找到Math类,又向下退回Math类的加载请求给应用程序类加载器,应用程序类加载器于是 自己的类加载路径里找Math类,结果找到了就自己加载了。。

## **双亲委派机制说简单点就是,先找父亲加载,不行再由儿子自己加载**

我们来看下应用程序类加载器AppClassLoader加载类的双亲委派机制源码AppClassLoader 的loadClass方法最终会调用其父类ClassLoader的loadClass方法,该方法的大体逻辑如下:

1. 首先, 检查一下指定名称的类是否已经加载过, 如果加载过了, 就不需要再加载, 直接返回。

2. 如果此类没有加载过, 那么, 再判断一下是否有父加载器; 如果有父加载器, 则由父加载器加载(

调用parent.loadClass(name, false);).或者是调用bootstrap类加载器来加载。

```
3. 如果父加载器及bootstrap类加载器都没有找到指定的类, 那么调用当前类加载器的
findClass方法来完成类加载。
```

```
//ClassLoader的loadClass方法,里面实现了双亲委派机制
protected Class<?> loadClass(String name, boolean resolve)
throws ClassNotFoundException
{
synchronized (getClassLoadingLock(name)) {
// 检查当前类加载器是否已经加载了该类
Class<?> c = findLoadedClass(name);
if (c == null) {
long t0 = System.nanoTime();
 try {
 if (parent != null) { //如果当前加载器父加载器不为空则委托父加载器加载该类
 c = parent.loadClass(name, false);
 } else { //如果当前加载器父加载器为空则委托引导类加载器加载该类
 c = findBootstrapClassOrNull(name);
 }
 } catch (ClassNotFoundException e) {
 // ClassNotFoundException thrown if class not found
 // from the non‐null parent class loader
 }
21 if (c == null) {
 // If still not found, then invoke findClass in order
 // to find the class.
 long t1 = System.nanoTime();
 //都会调用URLClassLoader的findClass方法在加载器的类路径里查找并加载该类
c = findClass(name):
 // this is the defining class loader; record the stats
```

```
 sun.misc.PerfCounter.getParentDelegationTime().addTime(t1 ‐ t0);
 sun.misc.PerfCounter.getFindClassTime().addElapsedTimeFrom(t1);
 sun.misc.PerfCounter.getFindClasses().increment();
```

```
 }
 if (resolve) { //不会执行
 resolveClass(c);
 }
 return c;
 }
 }
```
}

## **为什么要设计双亲委派机制?**

● 沙箱安全机制: 自己写的java.lang.String.class类不会被加载, 这样便可以防止核心 API库被随意篡改

● 避免类的重复加载:当父亲已经加载了该类时,就没有必要子ClassLoader再加载一 次,保证被**加载类的唯一性**

package java.lang;

```
public class String {
public static void main(String[] args) {
System.out.println("**************My String Class**************");
}
}
```

```
运行结果:
 错误: 在类 java.lang.String 中找不到 main 方法, 请将 main 方法定义为:
 public static void main(String[] args)
 否则 JavaFX 应用程序类必须扩展javafx.application.Application
```
## **全盘负责委托机制**

"**全盘负责**"是指当一个ClassLoder装载一个类时,除非显示的使用另外一个ClassLoder,该类所依 及引用的类也由这个ClassLoder载入。

#### **自定义类加载器示例:**

自定义类加载器只需要继承 java.lang.ClassLoader 类,该类有两个核心方法,一个是

```
loadClass(String, boolean), 实现了双亲委派机制, 还有一个方法是findClass, 默认实现是空方法
所以我们自定义类加载器主要是重写findClass方法。
```

```
public class MyClassLoaderTest {
static class MyClassLoader extends ClassLoader {
private String classPath;
public MyClassLoader(String classPath) {
this.classPath = classPath;
}
private byte[] loadByte(String name) throws Exception {
name = name.replaceAll("\\.", "/");
FileInputStream fis = new FileInputStream(classPath + "/" + name
 + ".class");
int len = fis.available();
byte[] data = new byte[len];
 fis.read(data);
 fis.close();
 return data;
 }
 protected Class<?> findClass(String name) throws ClassNotFoundException {
 try {
byte[] data = loadByte(name); //defineClass将一个字节数组转为Class对象,这个字节数组是class文件读取后最终的字节
组。
 return defineClass(name, data, 0, data.length);
 } catch (Exception e) {
 e.printStackTrace();
 throw new ClassNotFoundException();
 }
 }
```

```
 }
public static void main(String args[]) throws Exception {
 //初始化自定义类加载器,会先初始化父类ClassLoader,其中会把自定义类加载器的父加载
设置为应用程序类加载器AppClassLoader
 MyClassLoader classLoader = new MyClassLoader("D:/test");
 //D盘创建 test/com/tuling/jvm 几级目录,将User类的复制类User1.class丢入该目录
 Class clazz = classLoader.loadClass("com.tuling.jvm.User1");
Object obj = clazz.newInstance();
Method method = clazz.getDeclaredMethod("sout", null);
 method.invoke(obj, null);
 System.out.println(clazz.getClassLoader().getClass().getName());
 }
 }
```

```
 运行结果:
 =======自己的加载器加载类调用方法=======
 com.tuling.jvm.MyClassLoaderTest$MyClassLoader
```
## **打破双亲委派机制**

#### **再来一个沙箱安全机制示例,尝试打破双亲委派机制,用自定义类加载器加载我们自己实现的java.la g.String.class**

```
public class MyClassLoaderTest {
static class MyClassLoader extends ClassLoader {
private String classPath;
public MyClassLoader(String classPath) {
this.classPath = classPath;
}
private byte[] loadByte(String name) throws Exception {
name = name.replaceAll("\\".", "/");FileInputStream fis = new FileInputStream(classPath + "/" + name
 + ".class");
 int len = fis.available();
byte[] data = new byte[len]; fis.read(data);
 fis.close();
 return data;
 }
 protected Class<?> findClass(String name) throws ClassNotFoundException {
try \{23 \text{ byte}[] \text{ data} = \text{loadByte}(\text{name}); return defineClass(name, data, 0, data.length);
 } catch (Exception e) {
 e.printStackTrace();
 throw new ClassNotFoundException();
 }
 }
  /**
 * 重写类加载方法,实现自己的加载逻辑,不委派给双亲加载
```

```
 * @param name
 * @param resolve
 * @return
 * @throws ClassNotFoundException
 */
 protected Class<?> loadClass(String name, boolean resolve)
 throws ClassNotFoundException {
 synchronized (getClassLoadingLock(name)) {
 // First, check if the class has already been loaded
 Class<?> c = findLoadedClass(name);
if (c == null) {
 // If still not found, then invoke findClass in order
 // to find the class.
 long t1 = System.nanoTime();
c = findClass(name); // this is the defining class loader; record the stats
 sun.misc.PerfCounter.getFindClassTime().addElapsedTimeFrom(t1);
 sun.misc.PerfCounter.getFindClasses().increment();
 }
 if (resolve) {
 resolveClass(c);
 }
 return c;
 }
 }
 }
 public static void main(String args[]) throws Exception {
 MyClassLoader classLoader = new MyClassLoader("D:/test");
 //尝试用自己改写类加载机制去加载自己写的java.lang.String.class65 Class clazz = classLoader.lo
dClass("java.lang.String");
 Object obj = clazz.newInstance();
 Method method= clazz.getDeclaredMethod("sout", null);
 method.invoke(obj, null);
 System.out.println(clazz.getClassLoader().getClass().getName());
 }
 }
```
 运行结果: java.lang.SecurityException: Prohibited package name: java.lang at java.lang.ClassLoader.preDefineClass(ClassLoader.java:659) at java.lang.ClassLoader.defineClass(ClassLoader.java:758)

## **Tomcat打破双亲委派机制**

以Tomcat类加载为例,Tomcat 如果使用默认的双亲委派类加载机制行不行?

我们思考一下: Tomcat是个web容器, 那么它要解决什么问题:

1. 一个web容器可能需要部署两个应用程序,不同的应用程序可能会**依赖同一个第三方类库的不同版本** 不能要求同一个类库在同一个服务器只有一份,因此要保证每个应用程序的类库都是独立的,保证相 隔离。

2. 部署在同一个web容器中**相同的类库相同的版本可以共享**。否则,如果服务器有10个应用程序,那 要有10份相同的类库加载进虚拟机。

3. web容器也有自己依赖的类库, 不能与应用程序的类库混淆。基于安全考虑, 应该让容器的类库和 序的类库隔离开来。

4. web容器要支持jsp的修改,我们知道,jsp 文件最终也是要编译成class文件才能在虚拟机中运行 但程序运行后修改jsp已经是司空见惯的事情, web容器需要支持 jsp 修改后不用重启。

再看看我们的问题:**Tomcat 如果使用默认的双亲委派类加载机制行不行?**

答案是不行的。为什么?

第一个问题,如果使用默认的类加载器机制,那么是无法加载两个相同类库的不同版本的,默认的类 器是不管你是什么版本的,只在乎你的全限定类名,并且只有一份。

第二个问题,默认的类加载器是能够实现的,因为他的职责就是保证**唯一性。**

第三个问题和第一个问题一样。

我们再看第四个问题,我们想我们要怎么实现jsp文件的热加载, jsp 文件其实也就是class文件, 那么 果修改了,但类名还是一样,类加载器会直接取方法区中已经存在的,修改后的jsp是不会重新加载 那么怎么办呢?我们可以直接卸载掉这jsp文件的类加载器,所以你应该想到了,每个jsp文件对应 个唯一的类加载器,当一个jsp文件修改了,就直接卸载这个jsp类加载器。重新创建类加载器,重新 载jsp文件。

#### **tomcat自定义加载器**

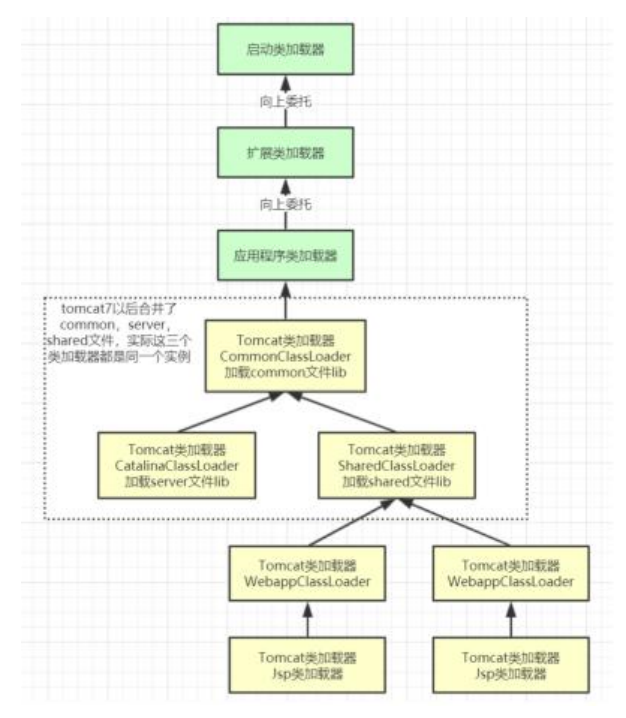

tomcat的几个主要类加载器:

● commonLoader: Tomcat最基本的类加载器, 加载路径中的class可以被Tomcat容 器本身以及各个Webapp访问;

● catalinaLoader: Tomcat容器私有的类加载器, 加载路径中的class对于Webapp不 可见;

● sharedLoader: 各个Webapp共享的类加载器, 加载路径中的class对于所有 Webapp可见, 但是对于Tomcat容器不可见;

● WebappClassLoader: 各个Webapp私有的类加载器,加载路径中的Class只对当前

Webapp可见,比如加载war包里相关的类,每个war包应用都有自己的WebappClassLoader,实现 互隔离,比如不同war包应用引入了不同的spring版本,这样实现就能加载各自的spring版本;

从图中的委派关系中可以看出:

CommonClassLoader能加载的类都可以被CatalinaClassLoader和SharedClassLoader使用,从而 现了公有类库的共用,而CatalinaClassLoader和SharedClassLoader自己能加载的类则与对方相互 离。

WebAppClassLoader可以使用SharedClassLoader加载到的类,但各个WebAppClassLoader实例 间相互隔离。

而JasperLoader的加载范围仅仅是这个JSP文件所编译出来的那一个.Class文件,它出现的目的就是 了被丢弃:当Web容器检测到JSP文件被修改时,会替换掉目前的JasperLoader的实例,并通过再建 一个新的Jsp类加载器来实现JSP文件的热加载功能。

tomcat 这种类加载机制违背了java 推荐的双亲委派模型了吗?答案是:违背了。

很显然,tomcat 不是这样实现,tomcat 为了实现隔离性, 没有遵守这个约定, 每个

**webappClassLoader加载自己的目录下的class文件,不会传递给父类加载器,打破了双亲委派机制。**

#### **模拟实现Tomcat的webappClassLoader加载自己war包应用内不同版本类实现相互共存与隔离**

```
public class MyClassLoaderTest {
static class MyClassLoader extends ClassLoader {
private String classPath;
public MyClassLoader(String classPath) {
this.classPath = classPath;
}
private byte[] loadByte(String name) throws Exception {
name = name.replaceAll("\\.", "/");
FileInputStream fis = new FileInputStream(classPath + "/" + name
 + ".class");
 int len = fis.available();
byte[] data = new byte[len]; fis.read(data);
 fis.close();
 return data;
 }
 protected Class<?> findClass(String name) throws ClassNotFoundException {
 try {
byte[] data = loadByte(name); return defineClass(name, data, 0, data.length);
 } catch (Exception e) {
 e.printStackTrace();
 throw new ClassNotFoundException();
 }
 }
 /**
 * 重写类加载方法,实现自己的加载逻辑,不委派给双亲加载
```

```
 * @param name
 * @param resolve
 * @return
 * @throws ClassNotFoundException
 */
 protected Class<?> loadClass(String name, boolean resolve)
 throws ClassNotFoundException {
 synchronized (getClassLoadingLock(name)) {
 // First, check if the class has already been loaded
 Class<?> c = findLoadedClass(name);
if (c == null) {
 // If still not found, then invoke findClass in order
 // to find the class.
 long t1 = System.nanoTime();
 //非自定义的类还是走双亲委派加载
 if (!name.startsWith("com.tuling.jvm")){
 c = this.getParent().loadClass(name);
 }else{
c = findClass(name); }
 // this is the defining class loader; record the stats
 sun.misc.PerfCounter.getFindClassTime().addElapsedTimeFrom(t1);
 sun.misc.PerfCounter.getFindClasses().increment();
 }
 if (resolve) {
 resolveClass(c);62 }
 return c;
 }
 }
 }
 public static void main(String args[]) throws Exception {
 MyClassLoader classLoader = new MyClassLoader("D:/test");
 Class clazz = classLoader.loadClass("com.tuling.jvm.User1");
 Object obj = clazz.newInstance();
Method method= clazz.getDeclaredMethod("sout", null);
 method.invoke(obj, null);
 System.out.println(clazz.getClassLoader());
 System.out.println();
 MyClassLoader classLoader1 = new MyClassLoader("D:/test1");
 Class clazz1 = classLoader1.loadClass("com.tuling.jvm.User1");
Object obj1 = clazz1.newInstance();
Method method1= clazz1.getDeclaredMethod("sout", null);
 method1.invoke(obj1, null);
 System.out.println(clazz1.getClassLoader());
 }
 }
```

```
 运行结果:
 =======自己的加载器加载类调用方法=======
```
com.tuling.jvm.MyClassLoaderTest\$MyClassLoader@266474c2

 =======另外一个User1版本:自己的加载器加载类调用方法======= com.tuling.jvm.MyClassLoaderTest\$MyClassLoader@66d3c617

**注意**:**同一个JVM内,两个相同包名和类名的类对象可以共存,因为他们的类加载器可以不一样,所 看两个类对象是否是同一个,除了看类的包名和类名是否都相同之外,还需要他们的类加载器也是同 个才能认为他们是同一个。**

### **附下User类的代码:**

```
public class User {
```

```
private int id;
private String name;
 public User() {
}
 public User(int id, String name) {
 super();
this.id = id;
 this.name = name;
 }
 public int getId() {
 return id;
 }
 public void setId(int id) {
this.id = id;
 }
 public String getName() {
 return name;
 }
 public void setName(String name) {
this.name = name;
 }
 public void sout() {
 System.out.println("=======自己的加载器加载类调用方法=======");
 }
 }
```
其实总的来说打破双亲委派就是要么**向上委派**,要么**不委派。**

就离上次更新间隔255天,鬼知道我经历了什么。。